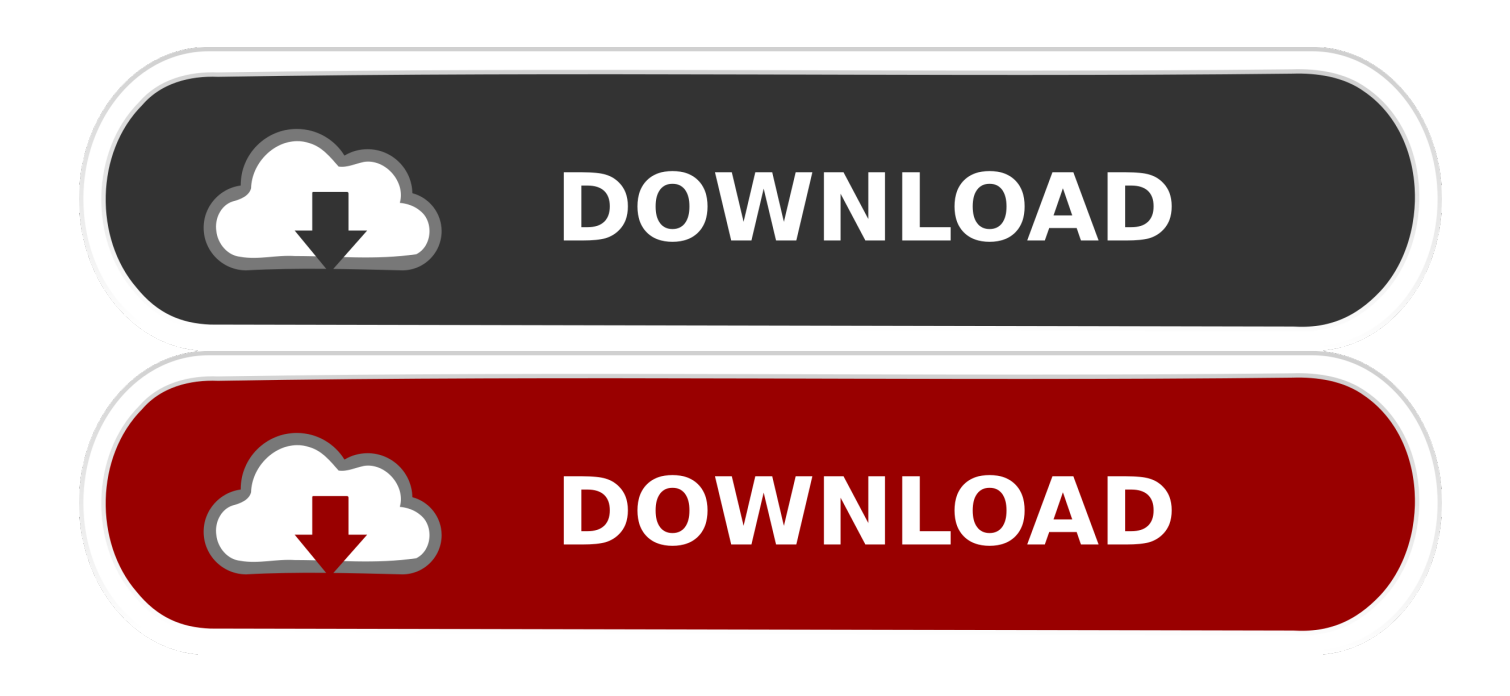

[How To Create A Screensaver For Mac](http://geiqootimi.blo.gg/2021/march/pci-video-card-for-mac.html#IJv=Jnfibbsz0fwzYneiVrfi39gsmwynbICVzeiYvMDHnNBLvMC==)

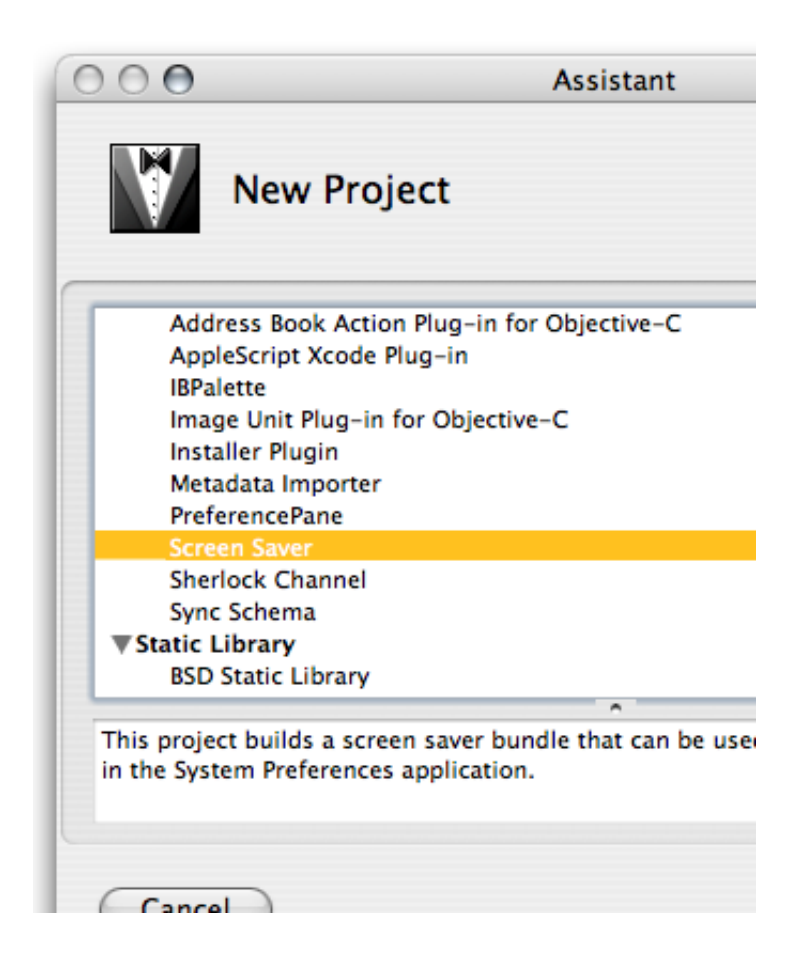

[How To Create A Screensaver For Mac](http://geiqootimi.blo.gg/2021/march/pci-video-card-for-mac.html#IJv=Jnfibbsz0fwzYneiVrfi39gsmwynbICVzeiYvMDHnNBLvMC==)

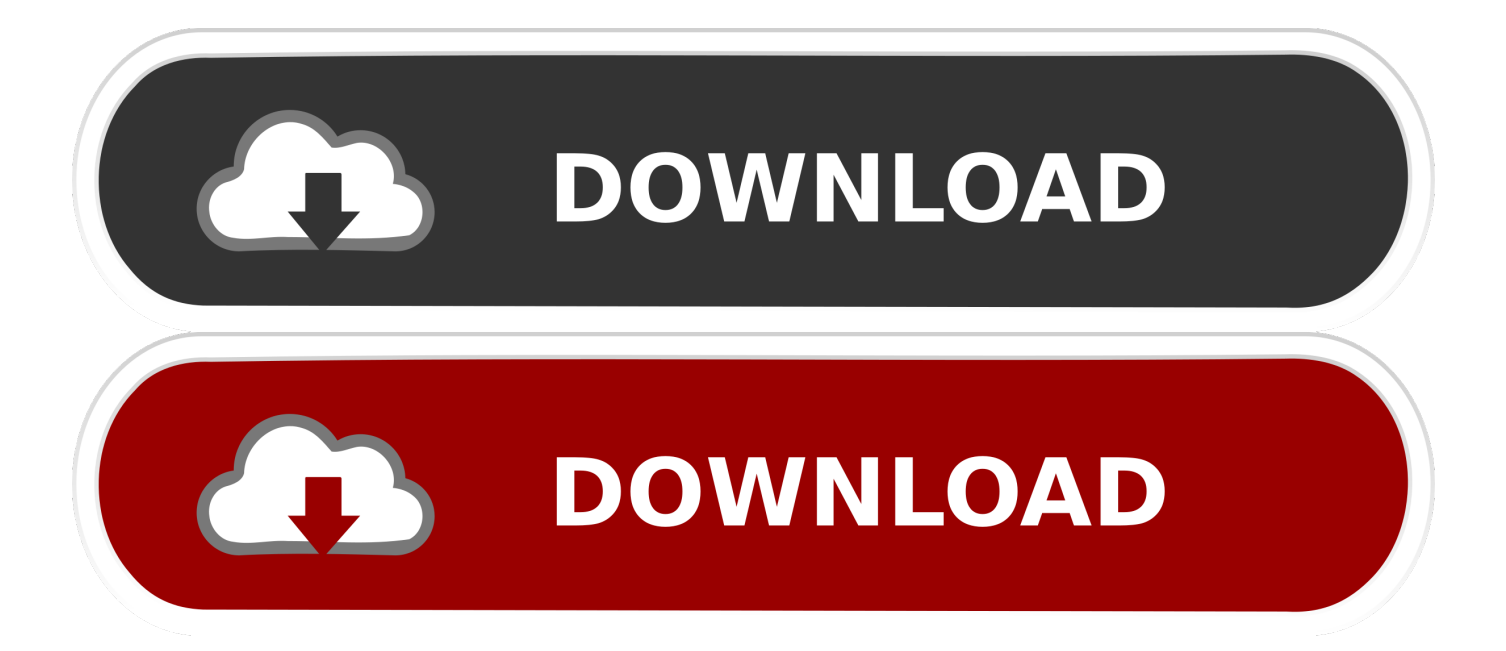

I have downloaded driver for HP PSC 1410 All-In-One but its not showing connectivity to printer prashant on November 20th, 2013 I have tired to try download ed driver HP PSC 1410 All-In-One but its not showing connectivity to printer.

- 1. create screensaver
- 2. create screensaver mac
- 3. create screensaver from powerpoint

HP PSC 1410 all-in-One Inkjet Printer with performance compact, multi-function Printer, Scanner and Photocopying work assignment results Office or home business you can count on HP in one ultra compact products that accommodate your important task.

## **create screensaver**

create screensaver, create screensaver windows 10, create screensaver mac, create screensaver from video, create screensaver online free, create screensaver file, create screensaver from mp4, create screensaver shortcut, create screensaver from jpg, create screensaver from powerpoint [Download Quickbooks 2016 For Mac Desktop](https://sad-euler-d6155a.netlify.app/Download-Quickbooks-2016-For-Mac-Desktop)

1, windows 8, windows 7, windows xp, windows vista and Mac OS X (Apple Macintosh).. You will need:, Magic Desktop 1 Building your screensaver iScreenSaver Designer 4 is what we will be using, you're going to need to obtain a video clip to make the screensaver out of, for this tutorial I am using the Matrix Raining Code.. Download HP PSC 1410 driver and software all in one Multifunctional for windows 10, windows 8. [Microsoft Office Free For Mac](https://seesaawiki.jp/kritacecber/d/NEW! Microsoft Office Free For Mac)

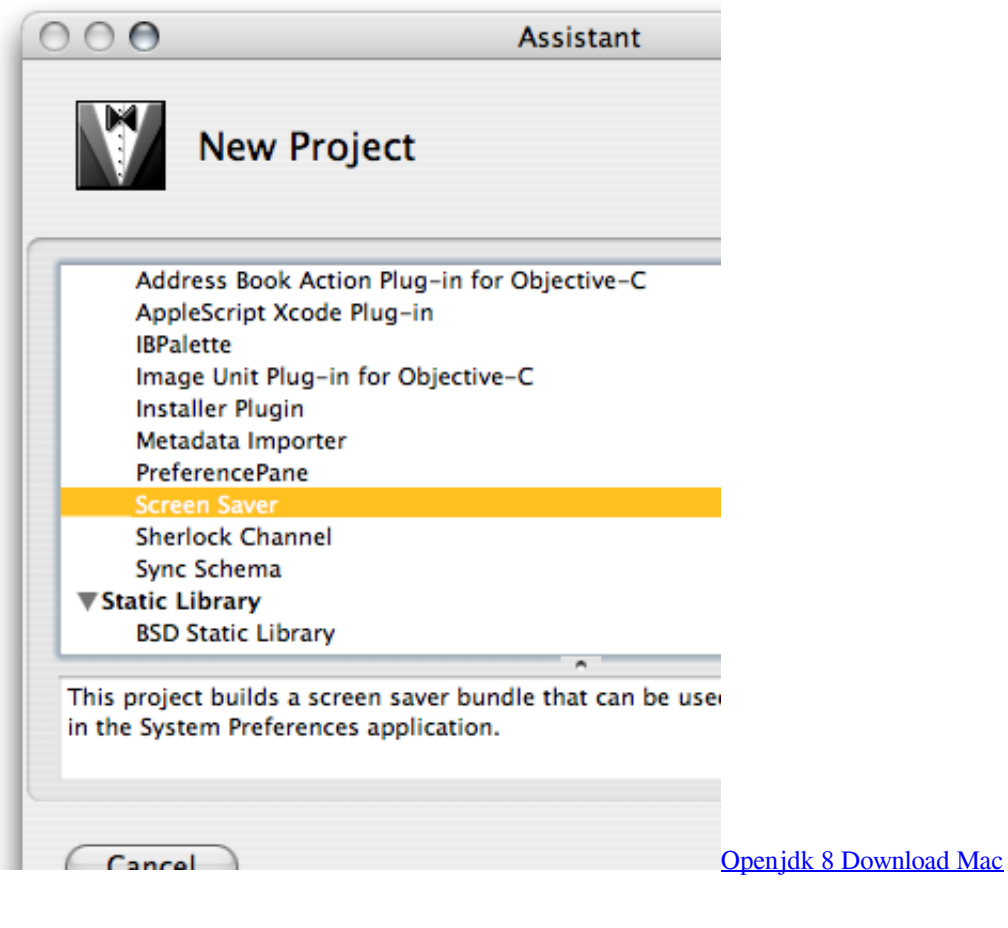

## **create screensaver mac**

[Watch online Trymer Do Brody Braun Series 7 Cena witch subtitles online](https://hub.docker.com/r/comviaranma/watch-online-trymer-do-brody-braun-series-7-cena-witch-subtitles-online) Create Screensaver For WindowsOn the next window hit "New" to start a new project. [Ccleaner Professional Edition V5](https://seesaawiki.jp/edsuficda/d/PATCHED Ccleaner Professional Edition V5 Keygen Software) [Keygen Software](https://seesaawiki.jp/edsuficda/d/PATCHED Ccleaner Professional Edition V5 Keygen Software)

## **create screensaver from powerpoint**

[How To Find Your Office For Mac](https://kumu.io/ciochwasenjit/how-to-find-your-office-for-mac-janncha)

Yes the screensaver will run like normal in the background and your Mac can perform as if it's a normal background image.. This full software solution is the same solution as the in-box CD that came with your printer.. Make sure you are on the "Video" tab and drag the video you wish to morph into a screensaver into the field.. Once your video is loaded into the project field click on "Build" Uncheck the box next to "Screensaver for Windows XP", we only want a screensaver build for the Mac OS X.. Hit "Build All" to begin building the screensaver Dell dimension xps t700r drivers for mac.. Hp psc 1410 all in one printer driver for mac HP PSC 1410 printer driver download for windows Server 2003, 2008, 2012 and Linux – Download Operating system's drivers are not available on HP official website, either the drivers are inbuilt in the operating system or the printer does not support these operating systems.. In this tutorial I will show you how to not only create your own screensaver but how to set your screensaver as your desktop background.. When the build process is complete click "Install" not "Ok" Next you will get another window where you will hit "Install" again.. Open up iScreenSaver and hit "Close" on the first window, it's just an informative pop-up. 773a7aa168 [Tag Malwarebytes For Mac](https://orbomcambprof.diarynote.jp/202103091908323808/)

773a7aa168

[Download video kamen rider kabuto sub indo 3gp](https://focused-torvalds-1a5f38.netlify.app/Download-video-kamen-rider-kabuto-sub-indo-3gp)